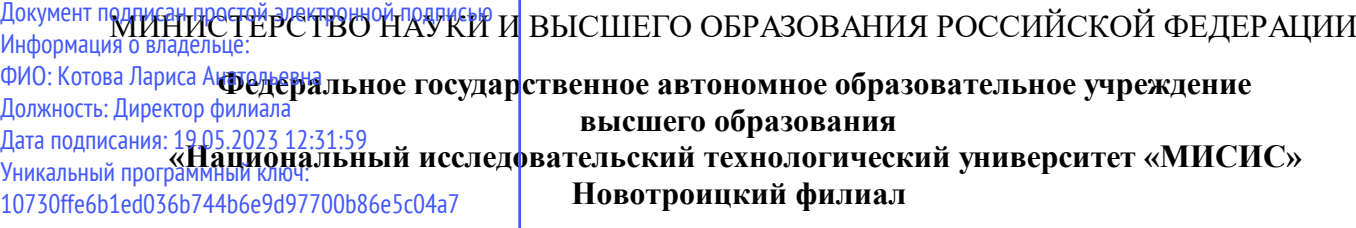

## Рабочая программа практики Тип практики

## **Курсовая научно-исследовательская работа (часть 2)**

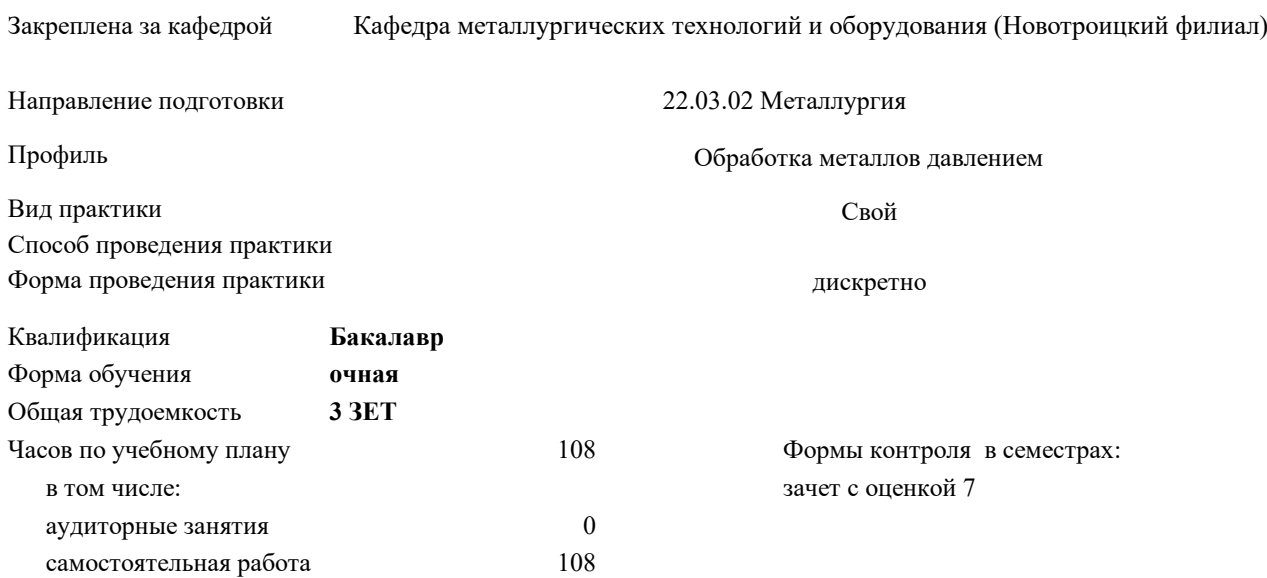

## **Распределение часов дисциплины по семестрам**

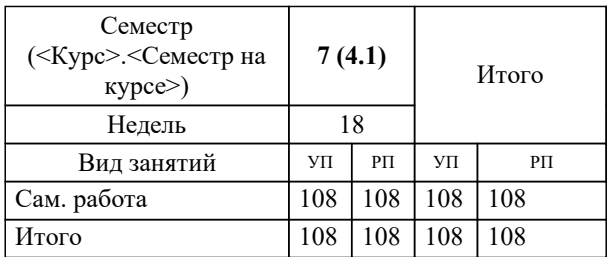

Программу составил(и): *к.т.н., зав. каф. МТиО, Шаповалов А.Н.*

**Курсовая научно-исследовательская работа (часть 2)** Рабочая программа

Разработана в соответствии с ОС ВО:

Федеральный государственный образовательный стандарт высшего образования по направлению подготовки 22.03.02 Металлургия (уровень бакалавриата) (приказ Минобрнауки России от 02.12.2015 г. № № 602 о.в.)

Составлена на основании учебного плана:

Направление подготовки 22.03.02 Металлургия Профиль. Обработка металлов давлением, 22.03.02\_21\_Металлургия\_ПрОМД.plx Обработка металлов давлением, утвержденного Ученым советом ФГАОУ ВО НИТУ "МИСиС" в составе соответствующей ОПОП ВО 21.05.2020, протокол № 10/зг

Утверждена в составе ОПОП ВО:

Направление подготовки 22.03.02 Металлургия Профиль. Обработка металлов давлением, Обработка металлов давлением, утвержденной Ученым советом ФГАОУ ВО НИТУ "МИСиС" 21.05.2020, протокол № 10/зг

**Кафедра металлургических технологий и оборудования (Новотроицкий филиал)** Рабочая программа одобрена на заседании

Протокол от 23.06.2021 г., №11

Руководитель подразделения к.т.н.,доцент, Шаповалов А.Н.

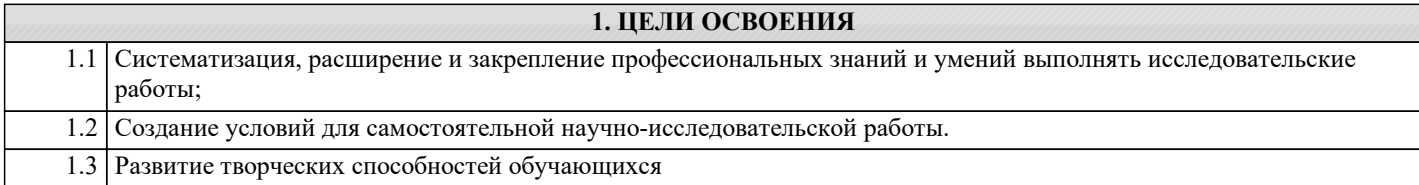

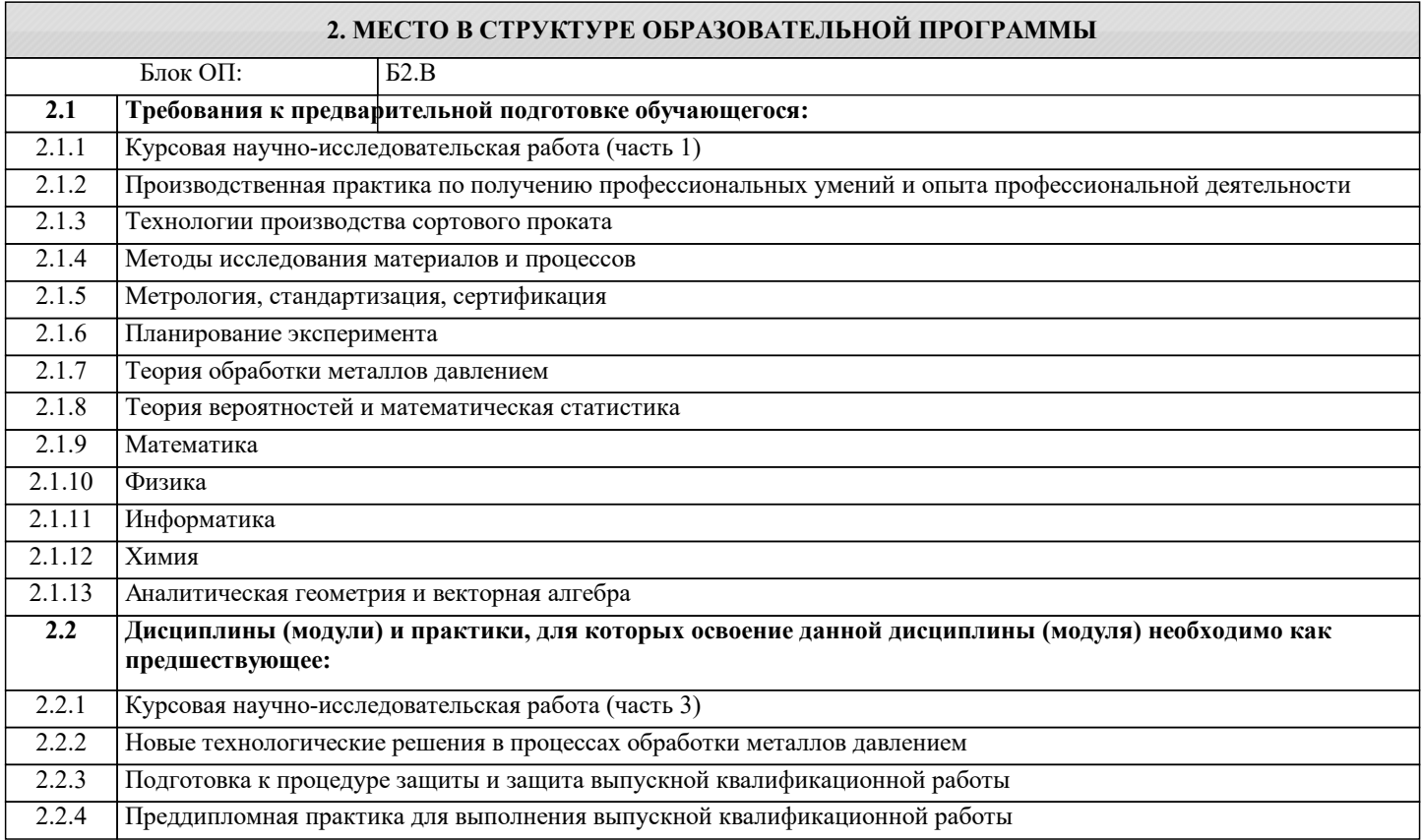

**ОПК-5: Способен решать научно-исследовательские задачи при осуществлении профессиональной деятельности с применением современных информационных технологий и прикладных аппаратно-программных средств, осуществлять моделирование, анализ и эксперименты в целях проведения детального исследования для решения задач в профессиональной области**

**Знать:**

ОПК-5-З1 Методы моделирования физических, химических и технологических процессов

**ПК-6: Способен обоснованно выбирать и использовать новые цифровые технологии для повышения эффективности процессов получения черных металлов**

**Знать:**

ПК-6-З1 Методы, средства и приемы использования цифровых технологий при реализации эмпирических исследований в профессиональной деятельности

**ПК-4: Способен выполнять отдельные этапы научно-исследовательских и экспериментальных работ в области обработки металлов давлением**

**Знать:**

ПК-4-З1 Методы исследования и планирования научного эксперимента

**УК-2: Способен собирать и интерпретировать данные и определять круг задач в рамках поставленной цели, выбирать оптимальные способы решения, исходя из действующих правовых норм, имеющихся ресурсов и ограничений, умение обосновывать принятые решения**

**Знать:**

УК-2-З1 Теоретические основы и особенности инженерного творчества и научно-исследовательской деятельности

**ПК-4: Способен выполнять отдельные этапы научно-исследовательских и экспериментальных работ в области обработки металлов давлением**

**Уметь:**

ПК-4-У1 Планировать и выполнять научный эксперимент

**ОПК-5: Способен решать научно-исследовательские задачи при осуществлении профессиональной деятельности с применением современных информационных технологий и прикладных аппаратно-программных средств, осуществлять моделирование, анализ и эксперименты в целях проведения детального исследования для решения задач в профессиональной области Уметь:** ОПК-5-У1 Применять методы моделирования физических, химических и технологических процессов на практике **ПК-6: Способен обоснованно выбирать и использовать новые цифровые технологии для повышения эффективности процессов получения черных металлов Уметь:** ПК-6-У1 Проводить экспериментальные исследования в профессиональной деятельности с использованием цифровых технологий **УК-2: Способен собирать и интерпретировать данные и определять круг задач в рамках поставленной цели, выбирать оптимальные способы решения, исходя из действующих правовых норм, имеющихся ресурсов и ограничений, умение обосновывать принятые решения Уметь:** УК-2-У1 Анализировать результаты технологических процессов производства черных металлов **ПК-6: Способен обоснованно выбирать и использовать новые цифровые технологии для повышения эффективности процессов получения черных металлов Владеть:** ПК-6-В1 Навыками проведения экспериментов и анализа результатов с использованием цифровых технологий **УК-2: Способен собирать и интерпретировать данные и определять круг задач в рамках поставленной цели, выбирать оптимальные способы решения, исходя из действующих правовых норм, имеющихся ресурсов и ограничений, умение обосновывать принятые решения Владеть:** УК-2-В1 Методами планирования и выполнения научного эксперимента **ОПК-5: Способен решать научно-исследовательские задачи при осуществлении профессиональной деятельности с применением современных информационных технологий и прикладных аппаратно-программных средств, осуществлять моделирование, анализ и эксперименты в целях проведения детального исследования для решения задач в профессиональной области Владеть:** ОПК-5-В1 Методами оценки достоверности и воспроизводимости результатов моделирования физических, химических и технологических процессов **ПК-4: Способен выполнять отдельные этапы научно-исследовательских и экспериментальных работ в области обработки металлов давлением Владеть:** ПК-4-В1 Методами обработки результатов научного эксперимента

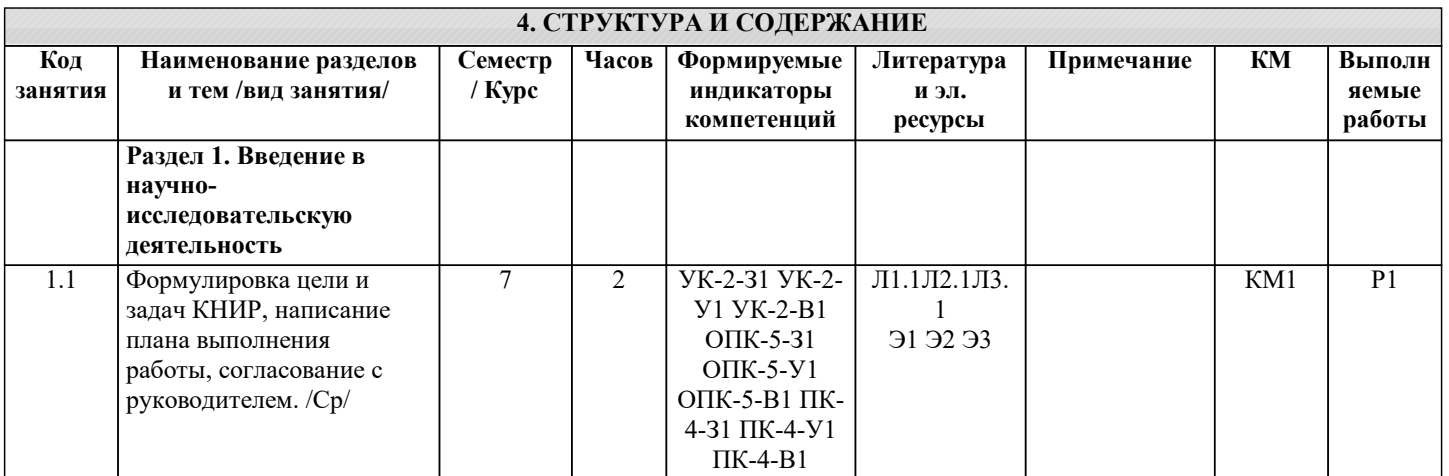

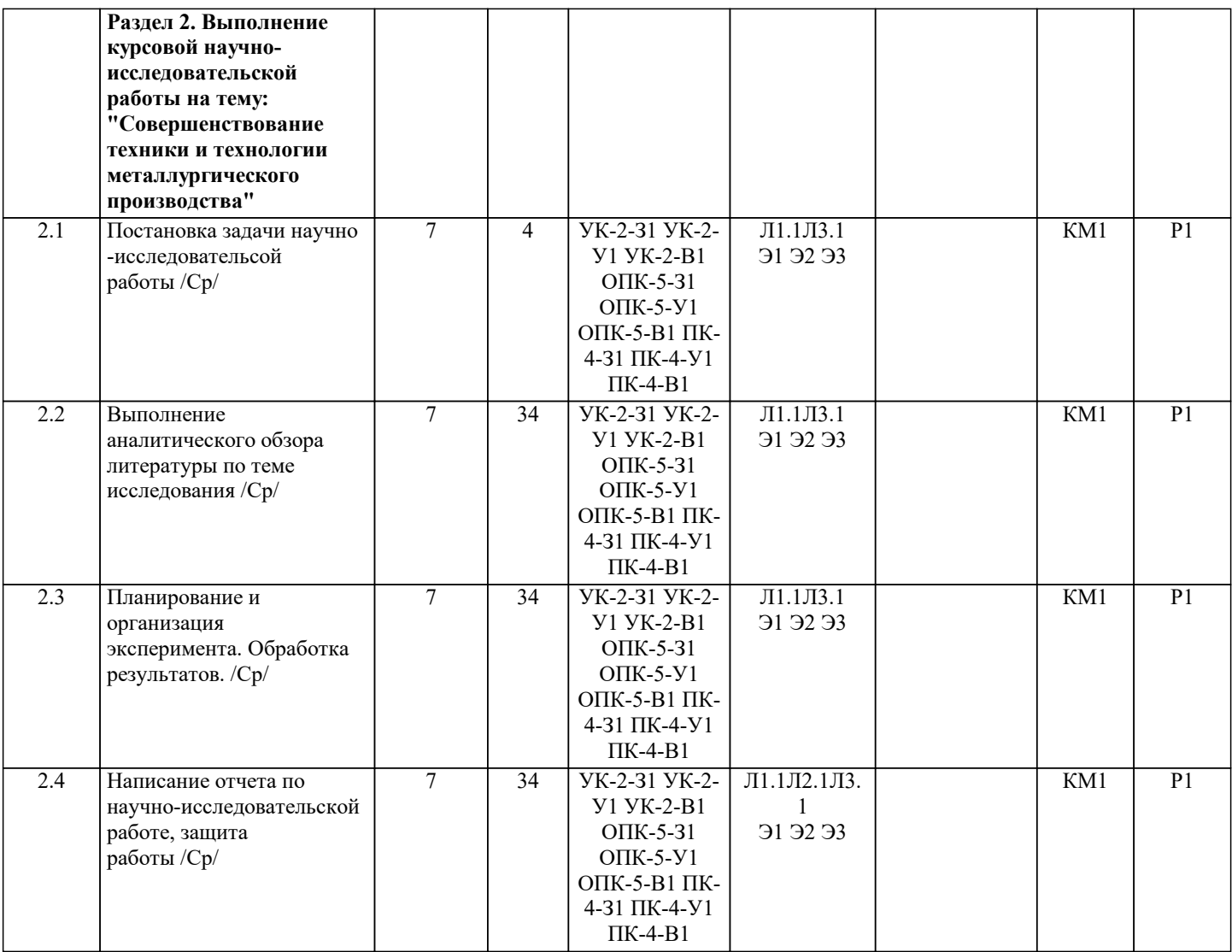

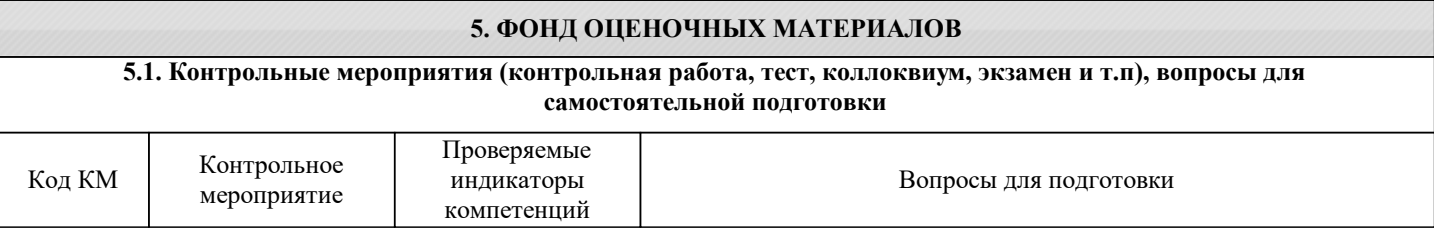

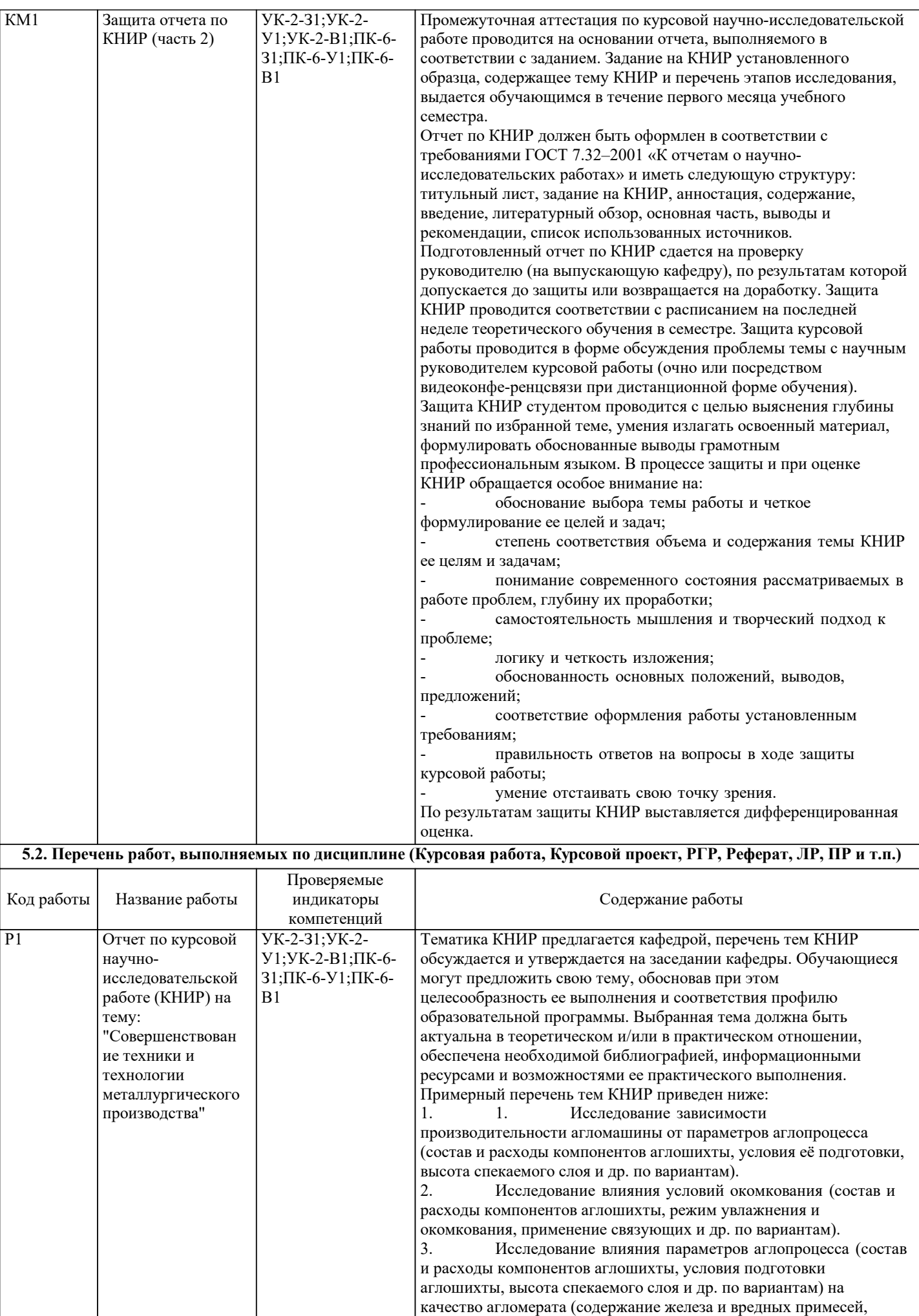

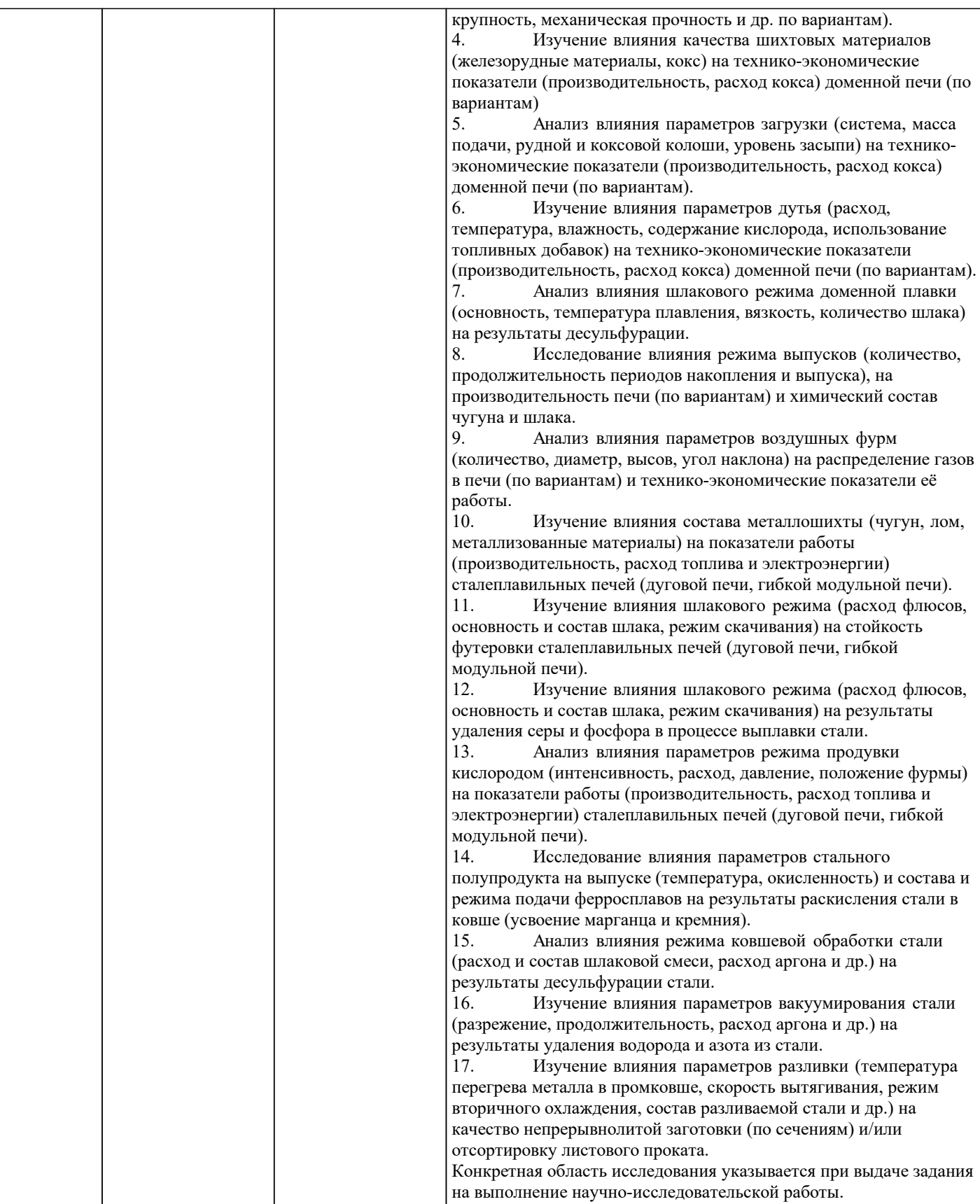

 $\Gamma$ 

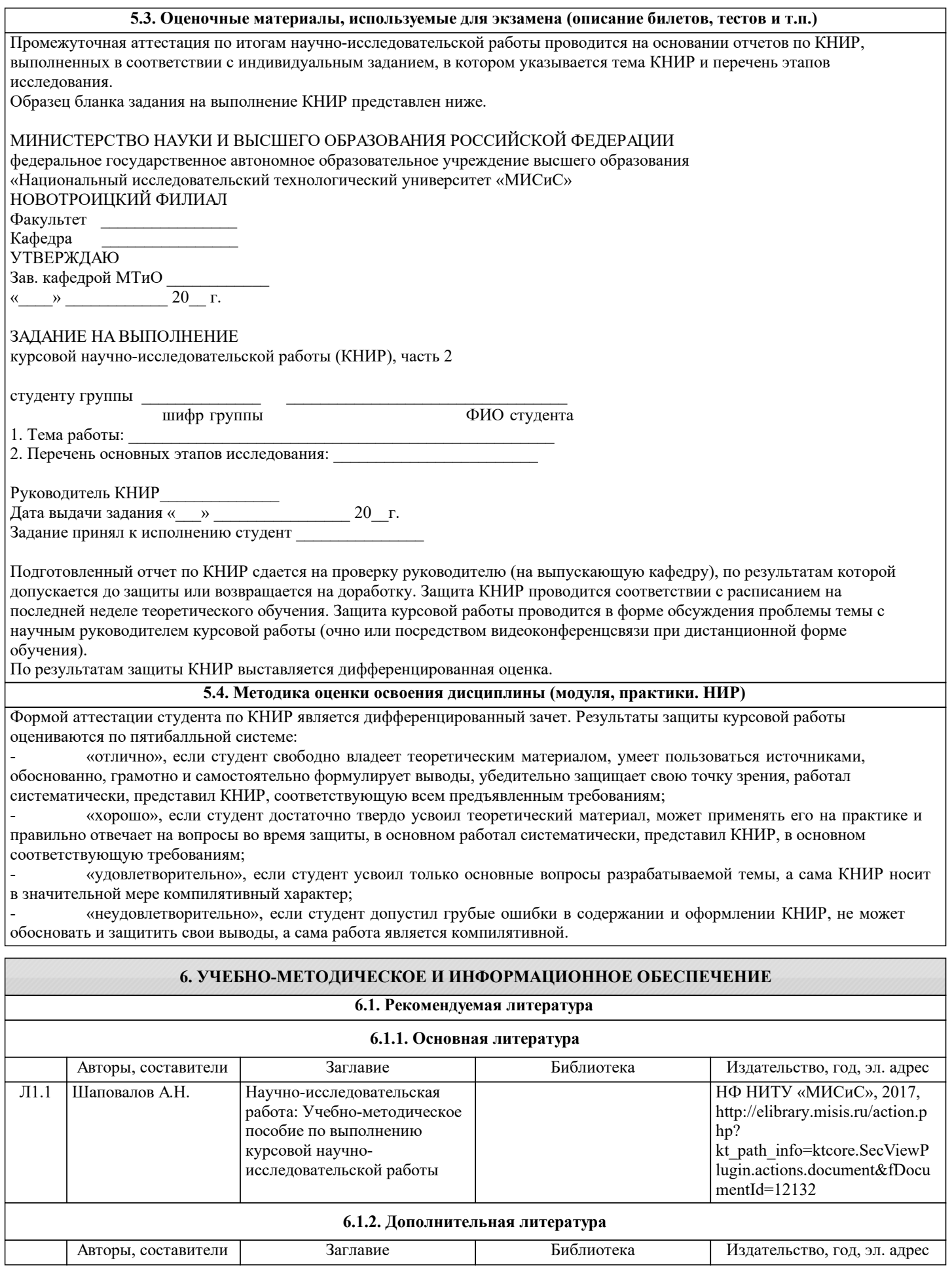

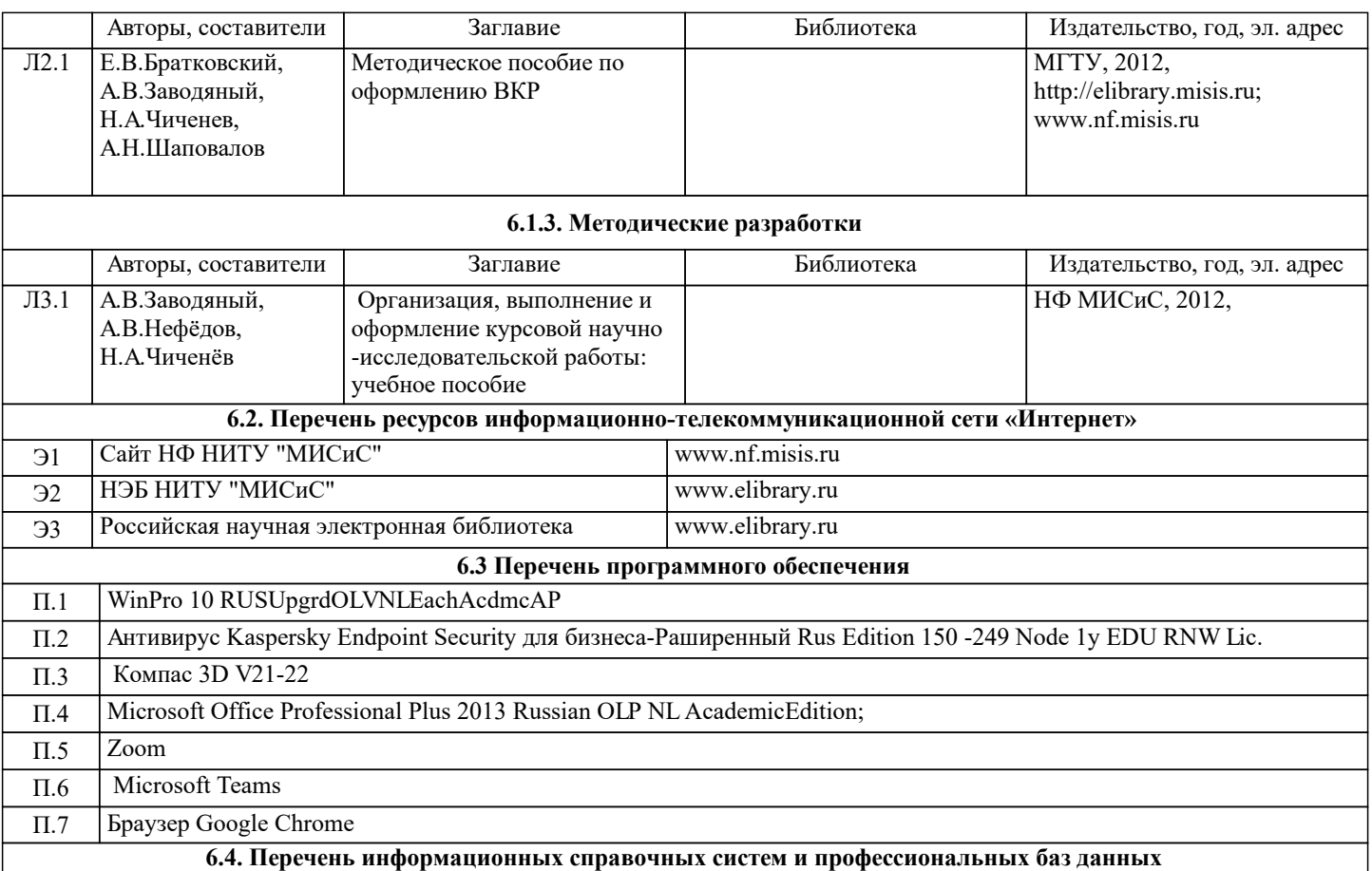

## **7. МАТЕРИАЛЬНО-ТЕХНИЧЕСКОЕ ОБЕСПЕЧЕНИЕ**

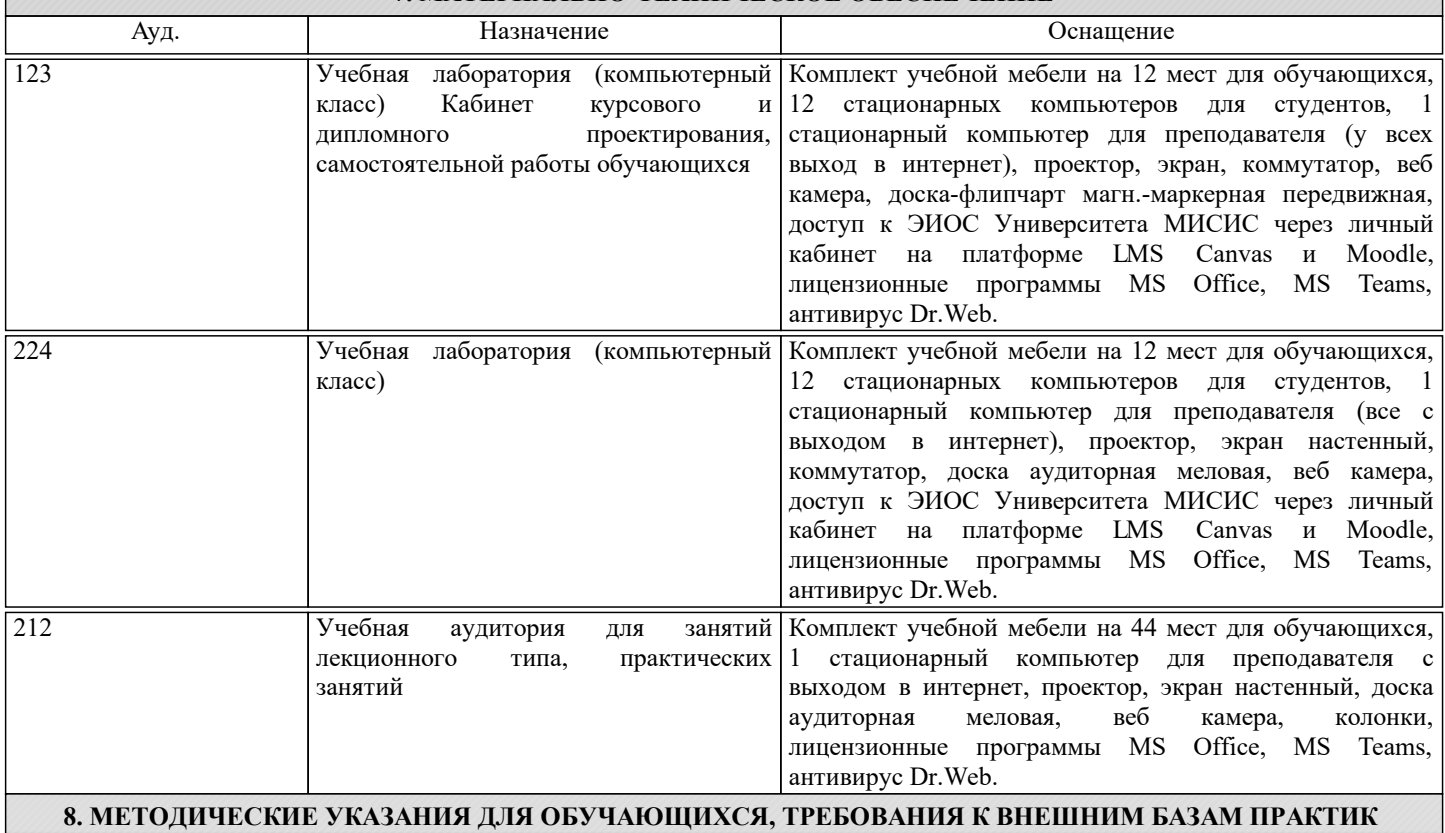

**(НИР)**

Выполнение КНИР предполагает консультации с руководителем, самостоятельную работу студента, в том числе с использованием электронной информационно-образовательной среды НИТУ «МИСиС» (ЭИОС), частью которой непосредственно предназначенной для осуществления образовательного процесса является Электронный образовательный ресурс LMS Canvas.

Рекомендации по успешному освоению курса в традиционной форме.

Базой для выполнения НИР являются знания, умения и навыки, полученные студентами в ходе изучения общепрофессиональных и специальных учебных дисциплин, а также в период производственных практик. Результаты КНИР, как правило, ложатся в основу выпускной квалификационной работы бакалавра.

Качество и полезность работ немного выше, если студенты начинают серьезно и целенаправленно выполнять их с младших курсов. Поэтому хорошо успевающие студенты при желании могут приступить к выполнению НИР с первого курса. Для этого необходимо обратиться к заведующему кафедрой металлургических технологий и оборудования.

Выполнение второй части КНИР предусмотрено учебным планом подготовки бакалавров по направлению 22.03.02 «Металлургия» в 7-ом семестре и начинается с выдачи студентам индивидуальной темы КНИР и задания на её выполнение.

КНИР могут выполняться на кафедре и в исследовательских лабораториях института, а также на промышленных предприятиях или в конструкторских бюро.

При выполнении КНИР студент должен: активно использовать полученные знания при самостоятельном решении конкретной исследовательской и при-кладной задачи; уметь пользоваться вычислительной техникой; уметь рабо-тать с отечественной и зарубежной технической литературой, с нормативной и технической документацией по теме работы. В случае выполнения экспериментальной работы он должен уметь: использовать современные методы исследования и обработки их результатов; квалифицированно анализировать, обсуждать и обобщать полученные в ходе исследования результаты; четко, логично и инженерно грамотно формулировать выводы.

Отчет по КНИР и графический материал должны быть оформлены в соответствии с требованиями ГОСТ 7.32–2001 «К отчетам о научно-исследовательских работах» и иметь следующую структуру: титульный лист, задание на КНИР, анностация, содержание, введение, литературный обзор, основная часть, выводы и рекомендации, список использованных источников.

Основные разделы курсовой работы – главы (не менее двух) и параграфы, которые содержат систематизированное изложение и анализ основных проблем исследуемой темы. В главах и параграфах излагаются теоретические аспекты темы на основе анализа опубликованной литературы, рассматриваются дискуссионные вопросы, формулируется точка зрения автора (теоретическая часть), описываются проведенные автором наблюдения и эксперименты, методика исследования, анализ собранного фактического материала, полученные результаты (практическая часть). Содержание теоретической и практической частей курсовой работы определяется в зависимости от ее темы. В случаях, когда избранная студентом тема курсовой работы имеет теоретический характер, анализ практики не является обязательным. Главы должны иметь название, отражающее их содержание. При этом названия глав курсовой работы не должны дублировать названия темы данной работы.

Рекомендуемый объем курсовой работы: 40-50 страниц текстовой части. При необходимости курсовая работа может быть дополнена приложениями. Приложения к курсовой работе оформляются в виде таблиц, схем, графиков, анкет, образцов документов, аналитических справок и т.п.

Аттестация по итогам научно-исследовательской работы проводится на основании отчета по КНИР и результатов его защиты. Защита курсовой работы проводится в форме обсуждения проблемы темы с научным руководителем курсовой работы. По результатам аттестации выставляется дифференцированная оценка.

Рекомендации выполнению КНИР в дистанционной форме посредством электронной информационно-образовательной среды НИТУ «МИСиС» (ЭИОС), частью которой непосредственно предназначенной для осуществления образовательного процесса является Электронный образовательный ресурс LMS Canvas.

LMS Canvas используется преимущественно для асинхронного взаимодействия между участниками образовательного процесса посредством сети «Интернет».

Чтобы эффективно использовать возможности LMS Canvas нужно:

1) зарегистрироваться на курс, для чего следует перейти по ссылке, выдаваемой сотрудниками деканата или преподавателем. Логин и пароль для регистрации и работе с курсом совпадает с логином и паролем от личного кабинета НИТУ МИСиС;

2)в рубрике «В начало» ознакомиться с содержанием курса, вопросами для самостоятельной подготовки, условиями допуска к аттестации, формой промежуточной аттестации (зачет/экзамен), критериями оценивания и др.;

3)в рубрике «Модули», заходя в соответствующие разделы изучать учебные материалы, размещенные преподавателем. В т.ч. пользоваться литературой, рекомендованной преподавателем, переходя по ссылкам;

4)в рубрике «Библиотека» возможно подбирать для выполнения письменных работ (контрольные, домашние работы, курсовые работы/проекты) литературу, размещенную в ЭБС НИТУ «МИСиС;

5)в рубрике «Задания» нужно ознакомиться с индивидуальным заданием на КНИР, сроками сдачи, критериями оценки. В установленные сроки выполнить работу(ы), подгрузить здесь же для проверки. Если работа содержит рисунки, формулы, то с целью сохранения форматирования ее нужно подгружать в pdf формате.

6)в рубрике «Оценки» отслеживать свою успеваемость;

8)в рубрике «Объявления» читать объявления, размещаемые преподавателем, давать обратную связь;

9)в рубрике «Обсуждения» создавать обсуждения и участвовать в них (обсуждаются общие моменты, вызывающие вопросы у большинства группы). Данная рубрика также может быть использована для взаимной проверки. Преимущественно для синхронного взаимодействия между участниками образовательного процесса посредством сети «Интернет» используется система видеоконференцсвязи Microsoft Teams (MS Teams) или Zoom. Вариант используемой системы ВКС указывает преподаватель. Чтобы полноценно использовать его возможности нужно установить приложение ВКС на персональный компьютер и/или телефон. Старостам нужно создать группу в MS Teams или получить идентификационный номер конференции в Zoom. Система ВКС позволяет:

- слушать лекции;

- работать на практических занятиях;

- быть на связи с преподавателем, задавая ему вопросы или отвечая на его вопросы в общем чате. При проведении занятий в дистанционном синхронном формате нужно всегда работать с включенной камерой. Исключение – если преподаватель попросит отключить камеры и микрофоны в связи с большими помехами. На аватарках должны быть исключительно деловые фото.